**Kanton Zug** 

Direktion für Bildung und Kultur Amt für gemeindliche Schulen

Übertrittskommission I

# **Hilfsmittel für das Übertrittsverfahren I**

**Zugang: Direkt auf die Internetseite: [www.zg.ch/uebertritte](http://www.zg.ch/uebertritte)**

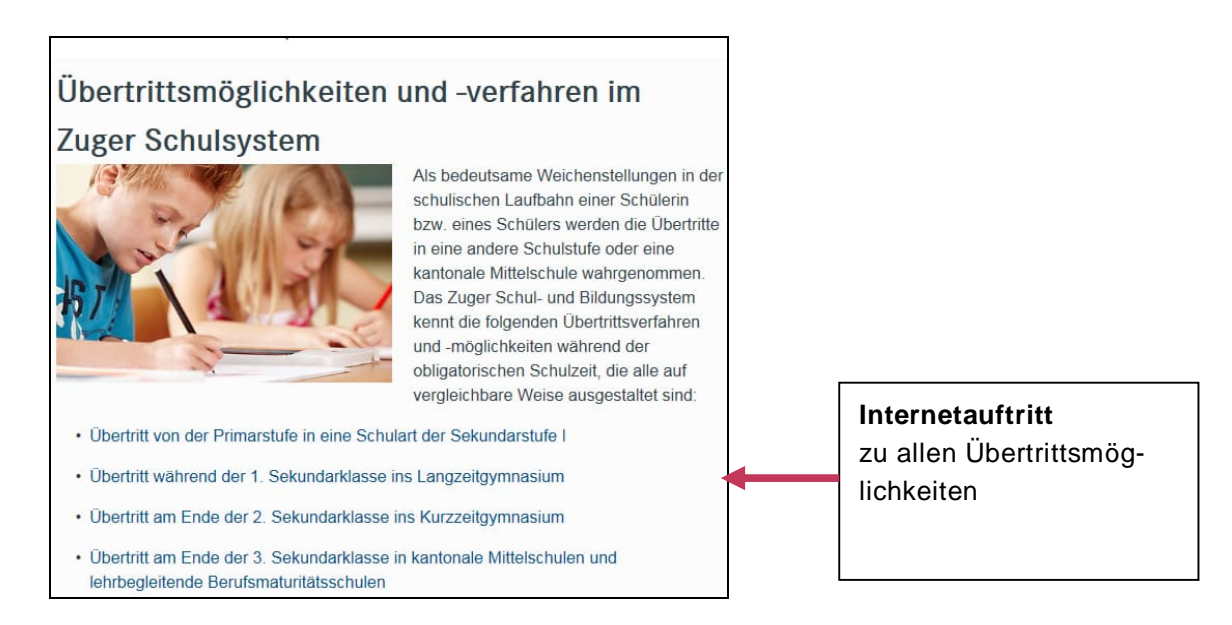

Wenn Sie «Übertritt von der Primarstufe in eine Schulart der Sekundarstufe I» anklicken, geht die folgende Seite auf:

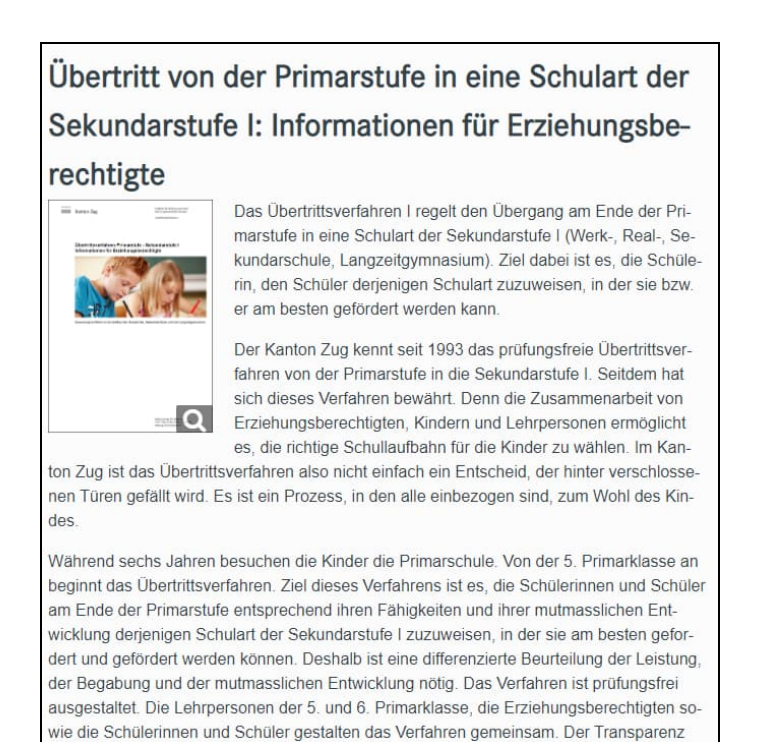

#### Seite 2/3

Klicken Sie in der rechten Box «Direkt zu» auf «Informationen für Lehrpersonen 5./6. Primarklasse», es erscheint folgende Seite:

## Übertritt I: Primarstufe - Sekundarstufe I Informationen für Lehrpersonen der 5./6. Kl. .<br>Die im Folgenden zur Verfügung gestellten Informationen, Schreiben der Übertrittskommission I und Instrumente sind für die Lehrpersonen der 5. und 6. Primarklasse im Zusammenhang mit dem Übertrittsverfahren Primarstufe - Sekundarstufe tdacht 1. Unterlagen für die elektronische Datenerhebung im Rahmen des Übertrittsverfahrens

- (Anleitungen für Lehrpersonen, Schulleitungen und Prozessverantwortliche, Excel-Listen)
- 2. Ordner «Übertrittsverfahren Primarstufe Sekundarstufe I» (sämtliche Unterlagen in elektronischer Form zum Download)
- 3. Präsentation zum «Übertrittsverfahren Primarstufe Sekundarstufe I» für die Elterninformationsveranstaltung

Sie finden darunter Informationen zu den Themen:

- Elektronische Datenerhebung: voraussichtliche und definitive Zuweisung
- Ordner für Lehrpersonen zum Übertrittsverfahren Primarstufe-Sekundarstufe I
- Informationen zur Elterninformationsveranstaltung

## Übertritt I: Primarstufe - Sekundarstufe I

### Elektronische Datenerhebung

Gemäss § 5 des << Reglements betreffend das Übertrittsverfahren erhebt die Übertrittskommission I des Kantons Zug die Daten über die Verteilung der Schülerinnen und Schüler auf die Schularten der Sekundarstufe I. Die Rektorinnen und Rektoren der gemeindlichen Schulen sowie die Schulleitungen der Privatschulen melden die Daten jeweils für das kommende Schuliahr

Die Datenerhebung erfolgt sowohl für die voraussichtliche Zuweisung im Januar als auch für die definitive Zuweisung im März elektronisch. Dafür stehen unten Anleitungen und Instrumente zum Download zur Verfügung. Sie beschreiben das Vorgehen und leisten Unterstützung im Datenerhebungsprozess.

Anleitungen voraussichtliche und definitive Zuweisungen:

Datenerhebung MIT LehrerOffice (LO) - betrifft: Gemeindliche Schulen, Privatschulen, Sonderschulen

Typ Titel

Anleitung für Lehrpersonen der 6. Primarklassen  $\mathfrak{m}$ 

### **Elektronische Datenerhebung**

Relevante Angaben zur elektronischen Datenerhebung im Übertrittsverfahren (voraussichtliche und definitive Zuweisung):

- Anleitung für die Lehrpersonen der 6. Primarklassen mit **LehrerOffice**
- Anleitung für die Rektorate und Schulleitungen mit LehrerOffice
	- Excelliste für Lehrpersonen von 1. Sekundarklassen: Übertritt während der 1. Sekundarklasse in die 1. Klasse des Gymnasiums

#### Seite 3/3

## Übertritt I: Primarstufe - Sekundarstufe I

### Unterlagen für Lehrpersonen

Jede Lehrperson der Mittelstufe II sollte im Besitz eines Ordners «Übertrittsverfahren Primarstufe - Sekundarstufe I» sein

.<br>Die im Folgenden aufgelisteten Inhalte werden im Ordner «Übertrittsverfahren Primarstufe Sekundarstufe I» behandelt und an dieser Stelle online zur Verfügung gestellt.

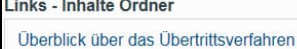

Gesetzliche Bestimmungen

Termine

Rechtsmittel und Rechtspflege Schularten der Sekundarstufe I

Beobachtungs- und Beurteilungsunterlagen

Zuweisungsentscheide - Fehlende Einigungen

Stellungnahme der Lehrperson

Elterninformation

Berufswahlfragen

Elektronische Datenerhebung

Hilfsmittel/Bestellungen

## Ordner «Übertrittsverfahren» für Lehrpersonen

Der gesamte Ordner «Übertrittsverfahren» ist an dieser Stelle elektronisch verfügbar. Sollte Ihnen ein Registerinhalt fehlen oder befinden sich einige Inhalte Ihres Ordners nicht auf aktuellem Stand, können Sie sich schnell und unkompliziert die gewünschten Dokumente herunterladen. Ebenfalls hier abrufbar sind:

- Beobachtungs- und Beurteilungsunterlagen
- Formulare «Zuweisungsentscheid», «Fehlende Einigung»

## Übertritt I: Primarstufe - Sekundarstufe I Elterninformationsveranstaltung

Internet - zuletzt geändert vor ein paar Sekunden

Die Power Point Präsentation der Übertrittskommission I steht den Lehrpersonen für die Elterninformationsveranstaltung zum Übertrittsverfahren I in der 5. Primarklasse zur Verfügung. Die Präsentation behandelt folgende Inhalte

- Philosophie und Ziel des Übertrittsverfahrens I
- Übertrittsmöglichkeiten von der 6. Primarklasse
- Ablauf und Elemente des Verfahrens
- Zuständigkeiten
- Schularten der Sekundarstufe I
- Kooperative Oberstufe

- Übertritte an kantonale Mittelschulen, lehrbegleitende Berufsmaturitätsschulen

#### Downloads

#### Typ Titel  $\mathbb{P}$ Präsentation für die Elterninformationsveranstaltung zum Übertrittsverfahren I (Stand August 2022)

 $\mathbb{R}$ Präsentation mit Notizenseiten (Stand August 2022)

## Elterninformationsveranstaltung

Die Power Point Präsentation der Übertrittskommission steht den Lehrpersonen für die Elterninformationsveranstaltung zum Übertrittsverfahren in der 5. Primarklasse zur Verfügung.